Version 1.0 Air Velocity Sensor: 1083

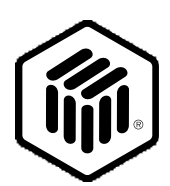

# **LONMARK** ® **Functional Profile: Air Velocity Sensor**

## **Overview**

This document describes the profile of an HVAC air velocity sensor. The air velocity sensor can be used to measure the velocity of air flowing in ductwork, economizers, or air handlers. The velocity in the duct can be used to calculate the flow rate given the duct area. This flow rate can be used by products that use the VAV Controller or Air Handler objects.

#### **Example Usage**

The air flow sensor interacts with one or more of the following LONMARK objects:

- $\overline{a}$ VAV Controller
- $\overline{a}$ Air Handler

# **Object Details**

The following diagram details the mandatory and optional network variables as well as the configuration properties for the air velocity sensor functional profile:

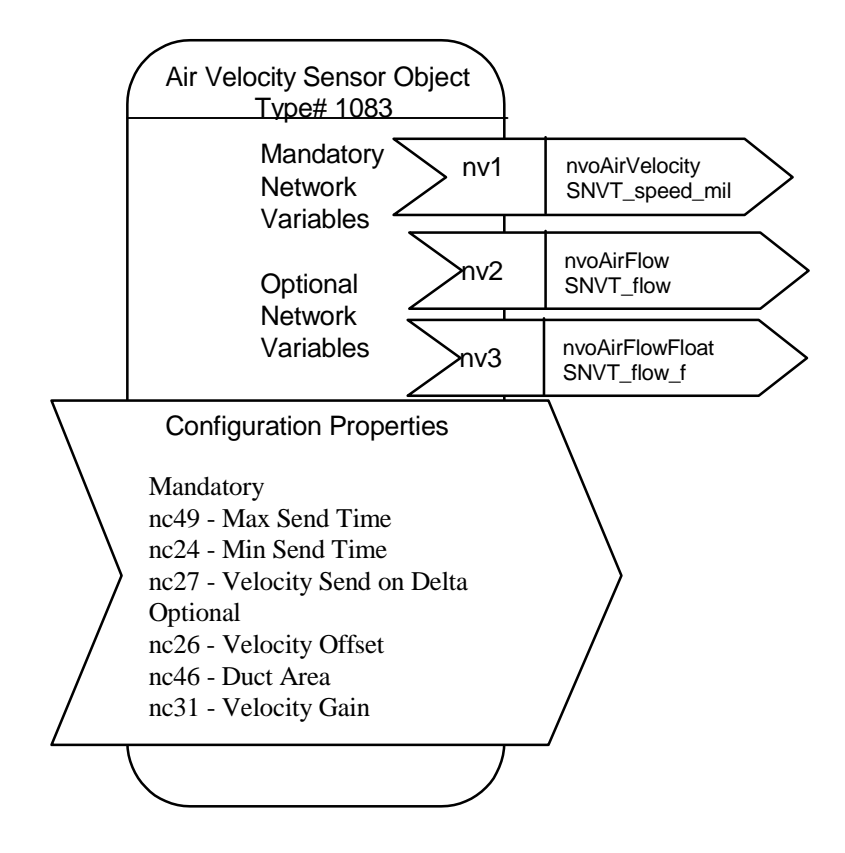

**Figure 1** Object Details

| NV #<br>$(M/O)*$    | Name            | Send<br>HrtBt | SNVT Type      | <b>SNVT</b><br>Index | Class      | Description      |
|---------------------|-----------------|---------------|----------------|----------------------|------------|------------------|
| $1 \, (\mathrm{M})$ | nvoAirVelocity  | Yes           | SNVT_speed_mil | 35                   | <b>RAM</b> | Air Velocity     |
| 2(0)                | nvoAirFlow      | Yes           | SNVT flow      | 15                   | <b>RAM</b> | Duct Flow Rate   |
| 3(0)                | nvoAirFlowFloat | Yes           | SNVT flow f    | 53                   | <b>RAM</b> | <b>Flow Rate</b> |

**Table 1** SNVT Details

\* M = mandatory, O = optional

**Table 2** SCPT Details

| Config.       | Name              | <b>SCPT</b> | SNVT Type            | Class      | Description                                                                               |
|---------------|-------------------|-------------|----------------------|------------|-------------------------------------------------------------------------------------------|
| Property<br># |                   | Index       | (SNVT Index)         |            |                                                                                           |
| $(M/O)$ **    |                   |             |                      |            |                                                                                           |
| 1(M)          | nciSndHrtBt       | 49          | SNVT_time_sec (107)  | <b>NVM</b> | Maximum time before<br>velocity sensor updates<br>output variables.                       |
| 2(M)          | nciMinOutTm       | 52          | SNVT_time_sec (107)  | <b>NVM</b> | Minimum time between<br>updates of output<br>variables.                                   |
| 3(M)          | nciSendOnDelta    | 27          | SNVT_speed_mil (35)  | <b>NVM</b> | Minimum Velocity<br>change before network<br>update occurs.                               |
| 4(0)          | nciVelocityOffset | 26          | SNVT_speed_mil_bydir | <b>NVM</b> | Used to calibrate<br>external hardware.                                                   |
| 5(0)          | nciDuctArea       | 46          | SNVT_area (110)      | <b>NVM</b> | Area of duct velocity<br>sensor is located. Used<br>to calculate volumetric<br>flow rate. |
| 6(0)          | nciVelocityGain   | 31          | SNVT_multiplier(82)  | <b>NVM</b> | Multiplication constant<br>used for calibration of<br>system.                             |

\* M = mandatory, O = optional

# **Air Velocity Output**

network output SNVT\_speed\_mil nvoAirVelocity; This output network variable reports the velocity detected by the sensor.

Valid Range 0..65.534 m/s (0.001m/s)

Invalid Value 65.535

When Transmitted

The variable is transmitted immediately when its value has changed significantly. Additionally this network variable will also be transmitted as a heartbeat output on a regular basis as dictated by the Maximum Send Time configuration nciMaxSendTime.

Update Rate This value will be updated no faster than the Minimum Send Time (nciMinSendTime)configuration value.

Default Service Type The Default service type is unacknowledged.

Optional Network Variables

## **Air Flow Volume Output**

network output SNVT\_flow nvoAirFlow;

This output network variable provides the flow volume flowing through the duct. The duct area is multiplied by the air velocity to achieve the flow volume signal.

Valid Range 0-65,534 liters/sec (1 l/sec)

Invalid Value

65,535

#### When Transmitted

The variable is transmitted immediately when its value has changed significantly. Additionally this network variable will also be transmitted as a heartbeat output on a regular basis as dictated by the Maximum Send Time configuration nciMaxSendTime.

Air Velocity Sensor: 1083 Version 1.0

## Update Rate

This value will be updated no faster than the Minimum Send Time (nciMinSendTime) configuration value.

# Default Service Type

The Default service type is unacknowledged.

# **Air Flow Float Volume Output**

network output SNVT\_flow\_f nvoAirFlowFloat;

This output network variable provides the flow volume flowing through the duct. The duct area is multiplied by the air velocity to achieve the flow volume signal. This is used in occasions when the flow volume is large such as in air handler system.

Valid Range 0-1E38 liters/sec (1 l/sec)

#### When Transmitted

The variable is transmitted immediately when its value has changed significantly. Additionally this network variable will also be transmitted as a heartbeat output on a regular basis as dictated by the Maximum Send Time configuration nciMaxSendTime.

#### Update Rate

This value will be updated no faster than the Minimum Send Time (nciMinSendTime)configuration value.

#### Default Service Type

The Default service type is unacknowledged.

# Mandatory Configuration Properties

## **Max Send Time**

network input config SNVT\_time\_sec nciMaxSendTime; Indicates the maximum period of time that expires before the sensor object automatically updates all its output variables:

- nvoAirVelocity,
- nvoAirFlow.
- nvoAirFLowFloat

Valid Range

The valid range is any value between 0.0 sec and 6553.4 sec. Setting nciMaxSendTIme =0 disables the automatic update mechanism.

# Default Value

300 Seconds

SCPT Reference SCPTmaxSendTime (49)

# **Min Send Time**

network input config SNVT\_time\_sec nciMinSendTime; Indicates the minimum period between output network variable transitions for

- nvoAirVelocity,
- nvoAirFlow,
- nvoAirFlowFloat.

#### Valid Range

The valid range is any value between 0.0 sec and 6553.4 sec. Setting nciMaxSendTIme =0 allows maximum refresh according to nciMinDelta.

#### Default Value

5 Seconds

SCPT Reference SCPTminSendTime (59)

## **Send on Delta**

network input config SNVT\_speed\_mil nciSendOnDelta; Indicates the minimum velocity level change required to update the output network variables.

- nvoAirVelocity,
- nvoAirFlow,

 nvoAirFlowFloat. Since the flow is calculated from the velocity it is outputted at

Air Velocity Sensor: 1083 Version 1.0

the same time as the velocity.

Valid Range 0..65.534 m/s (0.001m/s)

Default Value

.05 m/s

SCPT Reference

SCPTsndDelta (27)

# Optional Configuration Properties

# **Velocity Offset**

network input config SNVT\_speed\_mil\_bydir nciVelocityOffset; This configuration property is used to calibrate the external hardware by specifying the level that the nvoAirVelocity output should adopt based on the current data from the hardware. This offset applies after the use of any translation table or gain factor.

Valid Range

 $-32.768 - +32.767$  m/s (0.001 m/s)

Default Value

0 m/s

SCPT Reference SCPToffset (26)

# **Duct Area**

network input config SNVT\_area nciDuctArea; Indicates the minimum velocity level change required to update the output network variables.

nvoAirVelocity,

# nvoAirFlow.

Since the flow is calculated from the velocity it is outputted ate the same time as the velocity.

#### Valid Range

 $0-13.1068$  m<sup>2</sup>

#### Default Value

 $0 \text{ m}^2$ 

# SCPT Reference SCPTductarea (46)

# **Calibration Multiplier**

network input config SNVT\_multiplier nciVelocityGain; Multiplier used for calibration of the output. The velocity will be multiplied by this value before it is outputted.

Valid Range 0-32.7675 (.0005)

Default Value 1.0000 SCPT Reference

SCPTgain (31)

# **Data Transfer**

None specified.

## **Power-up State**

All configuration properties which are stored are recalled during power up. The output variables are set to the measured velocity.

# **Boundary and Error Conditions**

None specified.

Air Velocity Sensor: 1083 Version 1.0

LONWORKS, LONMARK, and the LONMARK logo are trademarks of Echelon Corporation registered in the United States and other countries.